**Advanced Networking Topics:** BGP, BGP Hijacking, MPLS, MPLS-based VPNs, Segment Routing, and others

> Lab 9: Introduction to Segment Routing over IPv6 (SRv6)

> > Jorge Crichigno, Elie Kfoury University of South Carolina

WASTC 2021 virtual Faculty Development Weeks (vFDW)

June 18, 2021

**Lab 9: Introduction to Segment Routing over IPv6 (SRv6)**

#### Segment Routing

- This lab presents Segment Routing over IPv6 (SRv6)
- We will enable and configure the routers to perform SRv6 using the Linux kernel implementation
- SRv6 is available in the mainstream Linux kernel since version 4.10

# Enabling SRv6 on Linux

- SRv6 is enabled through the sysctl tool
- Sysctl allows modifying values for the kernel parameters
- All interfaces must set *seg6\_enabled, forwarding* keys

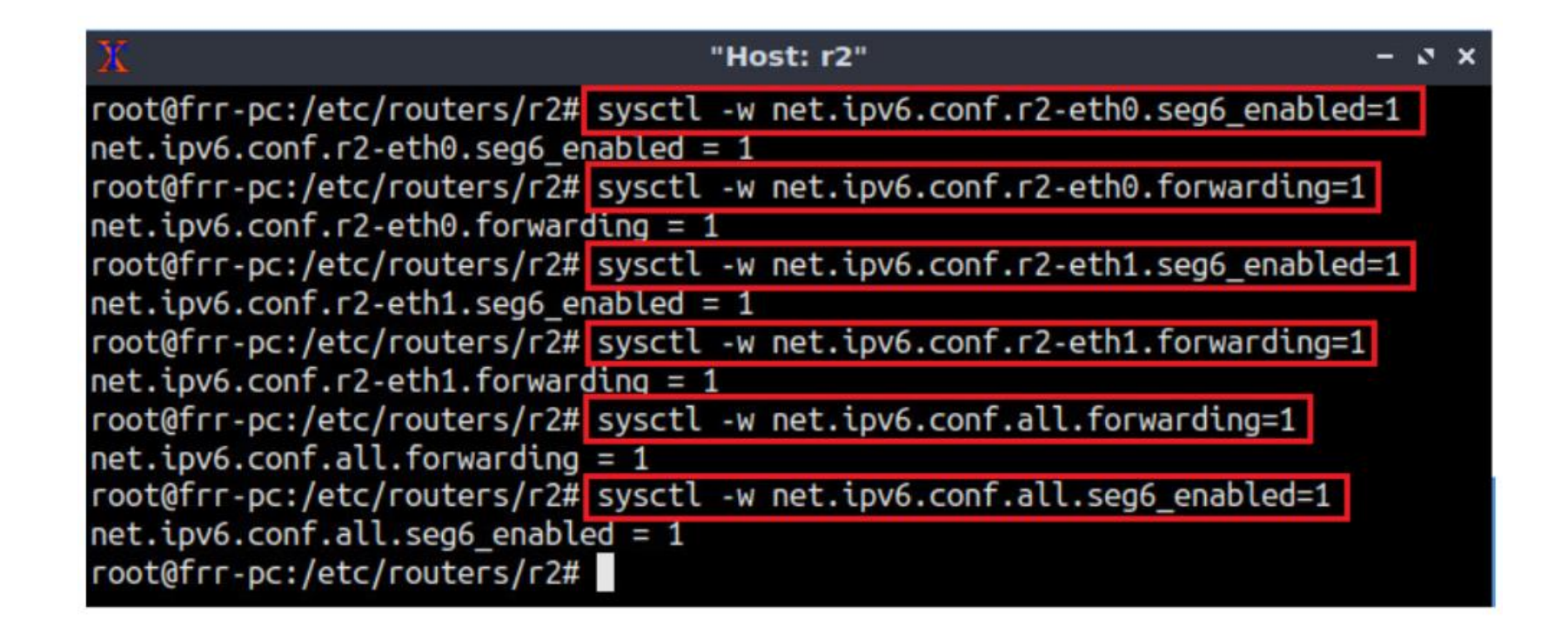

# Configuring routes

• The iproute2 tool is used to add the segment routing headers (SRH) onto packets

ip -6 route add <prefix> encap seg6 mode <encapmode> segs <segments> [hmac <keyid>] dev <device>

- *prefix*: IPv6 prefix of the route.
- *encapmode*: *encap* to encapsulate matching packets into an outer IPv6 header containing the SRH, and inline to insert the SRH right after the IPv6 header of the original packet.
- *segments*: comma-separated list of segments. Example: fc00::1,fc42::5.
- *keyid*: HMAC key ID (optional)
- *device*: any non-loopback device.

- Configure SRv6 on the Linux kernel
- Change the configuration to route packets to another route
- Lab topology:

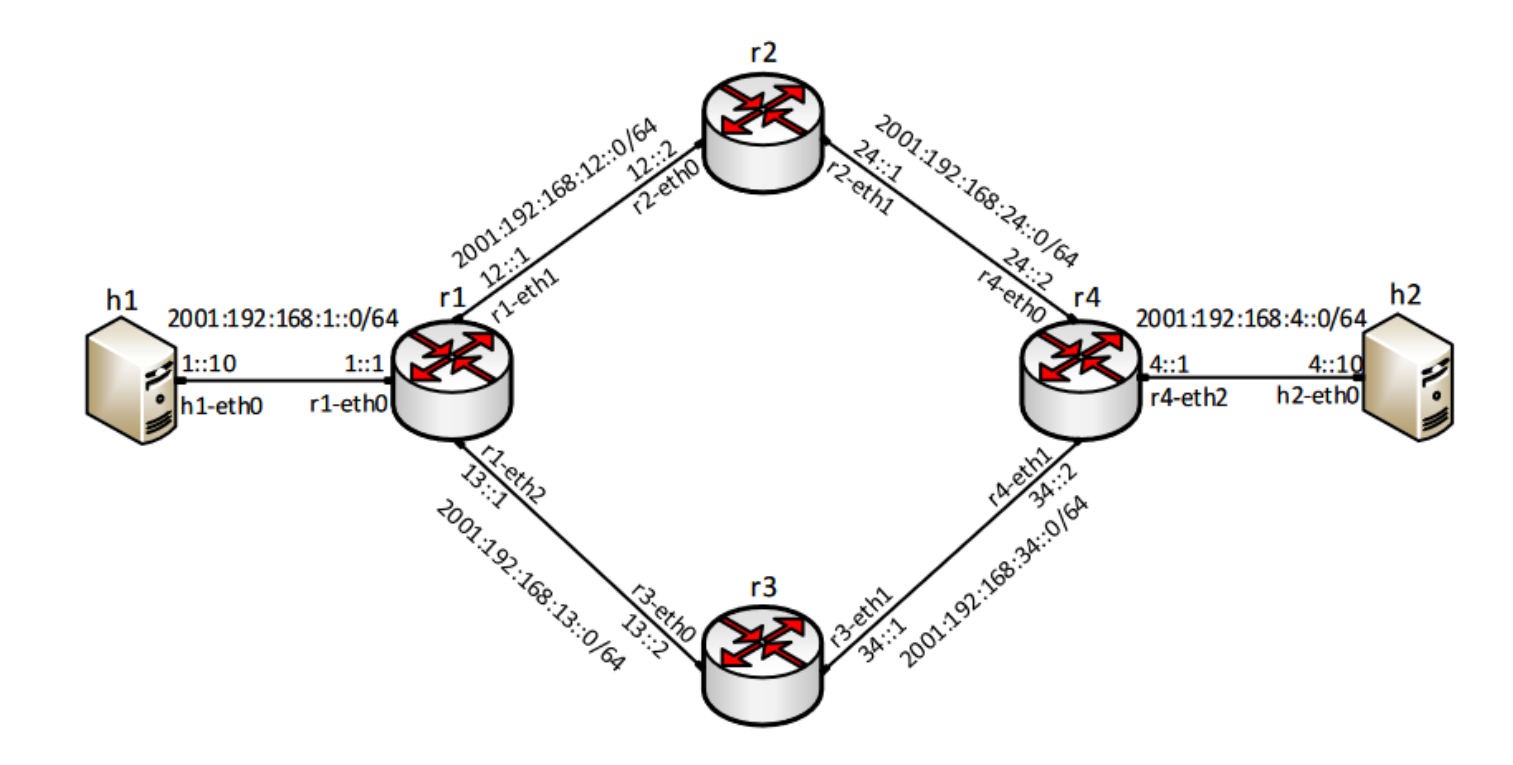

- There are two paths for host h1 to reach host h2
- The first path is determined by r1-r2-r4

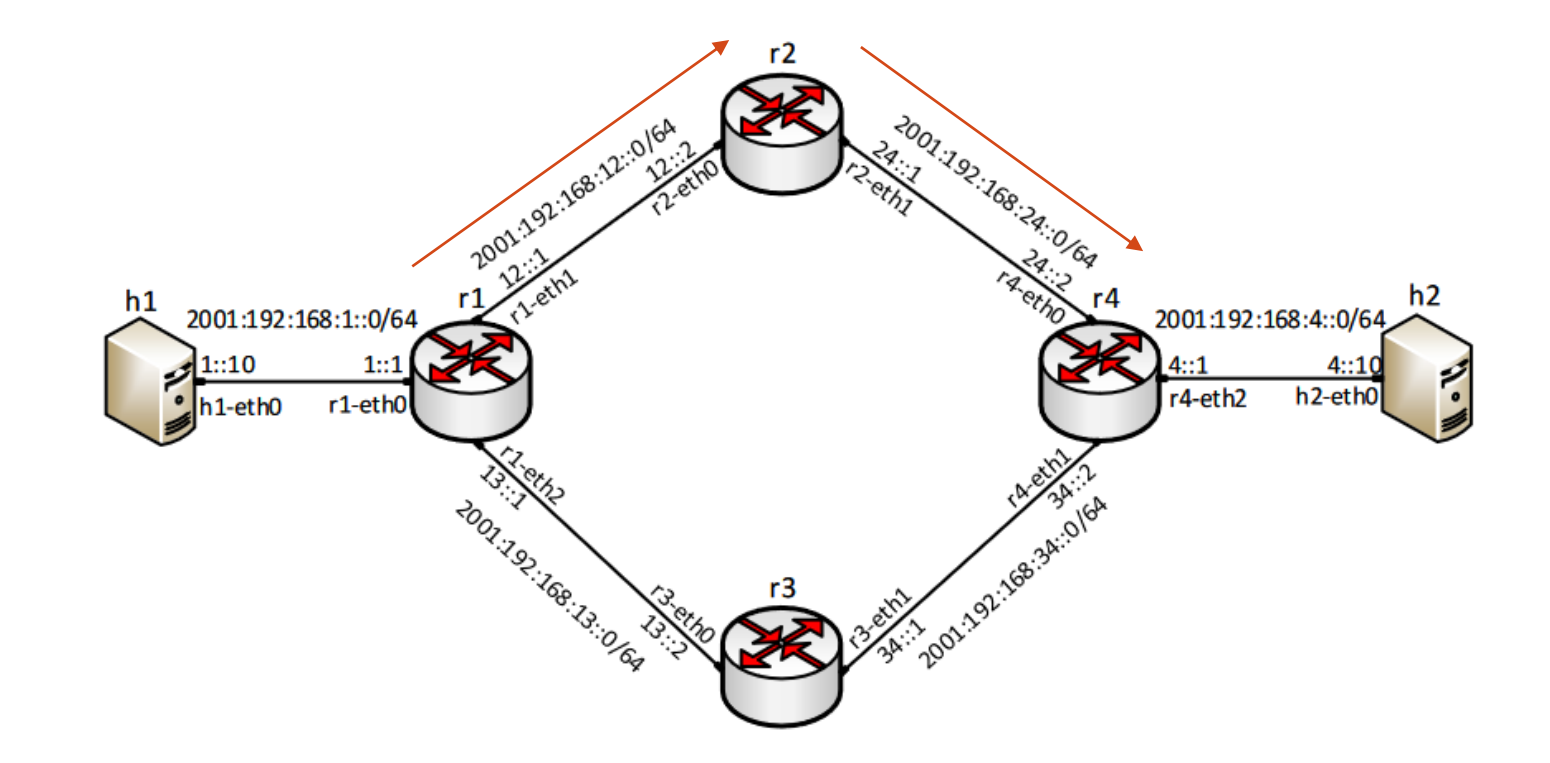

• The first path r1-r2-r4

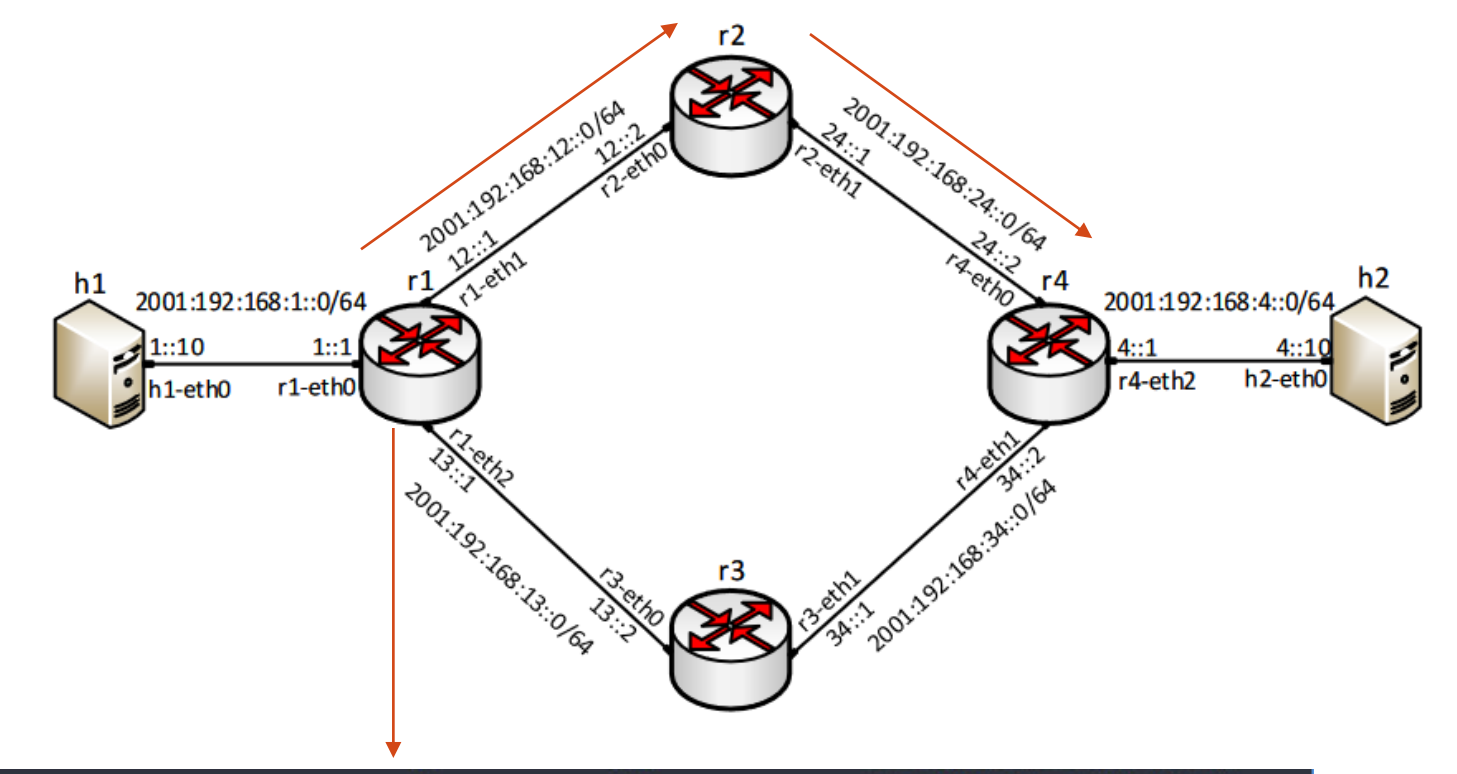

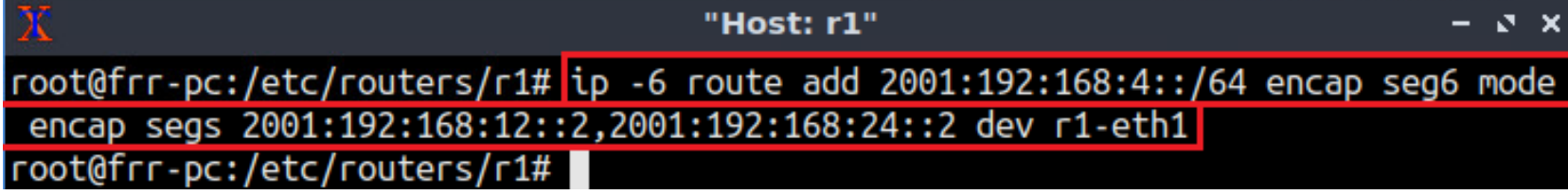

• The first path (reverse) r4-r2-r1

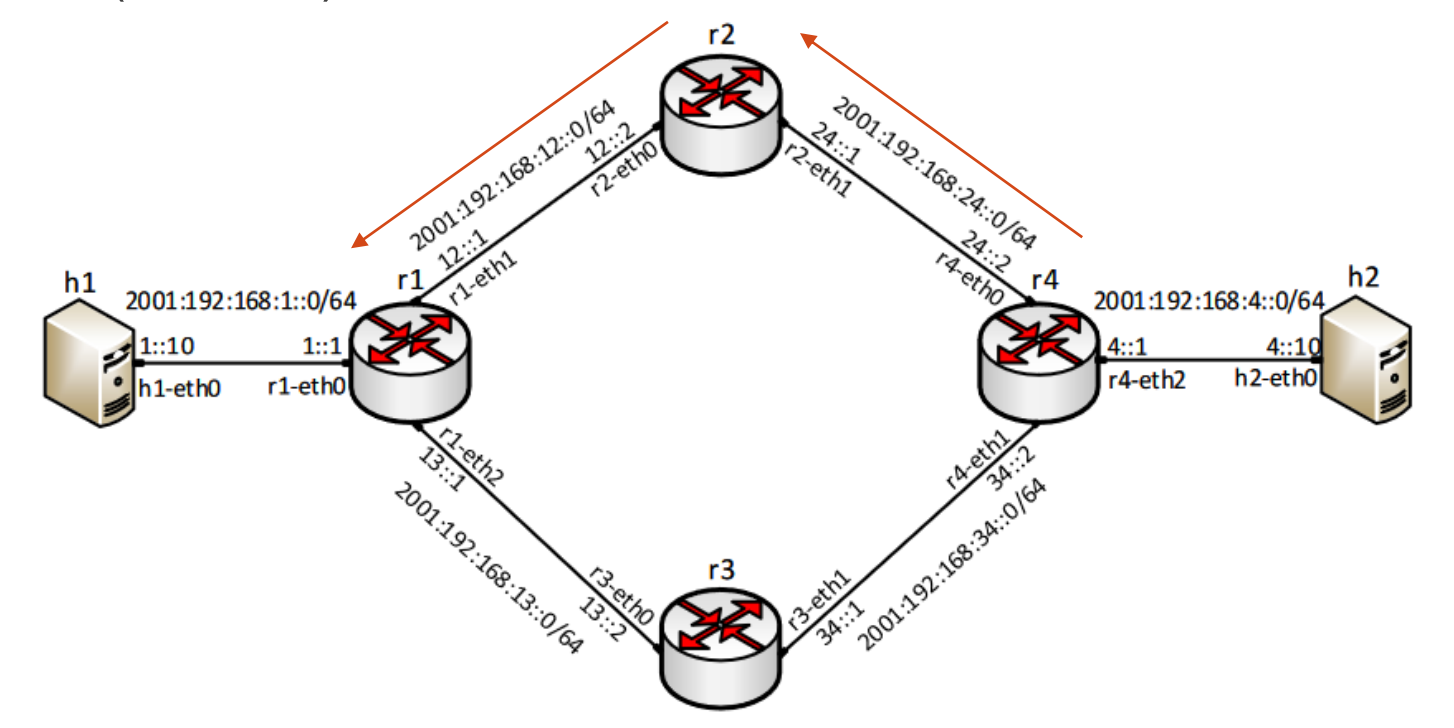

• The second path r1-r3-r4

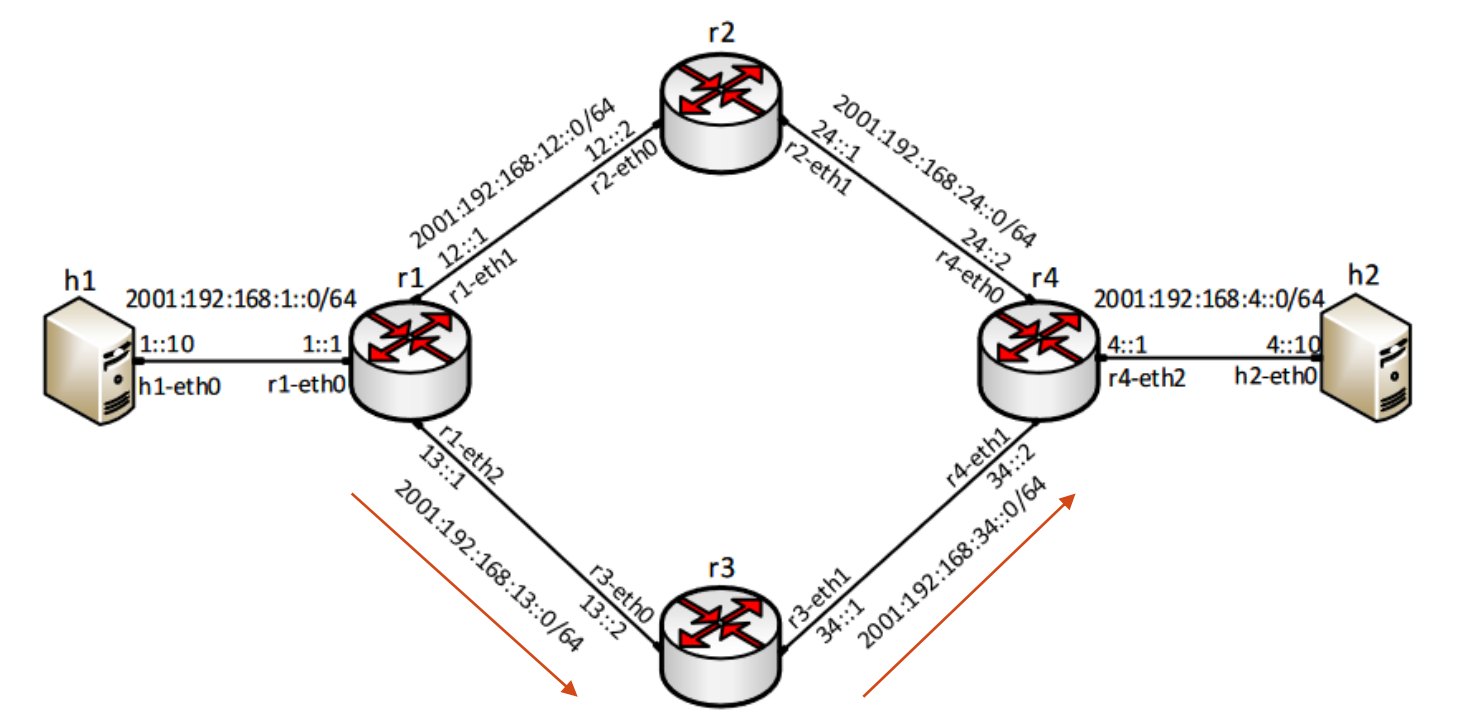

• The second path (reverse) r4-r3-r1

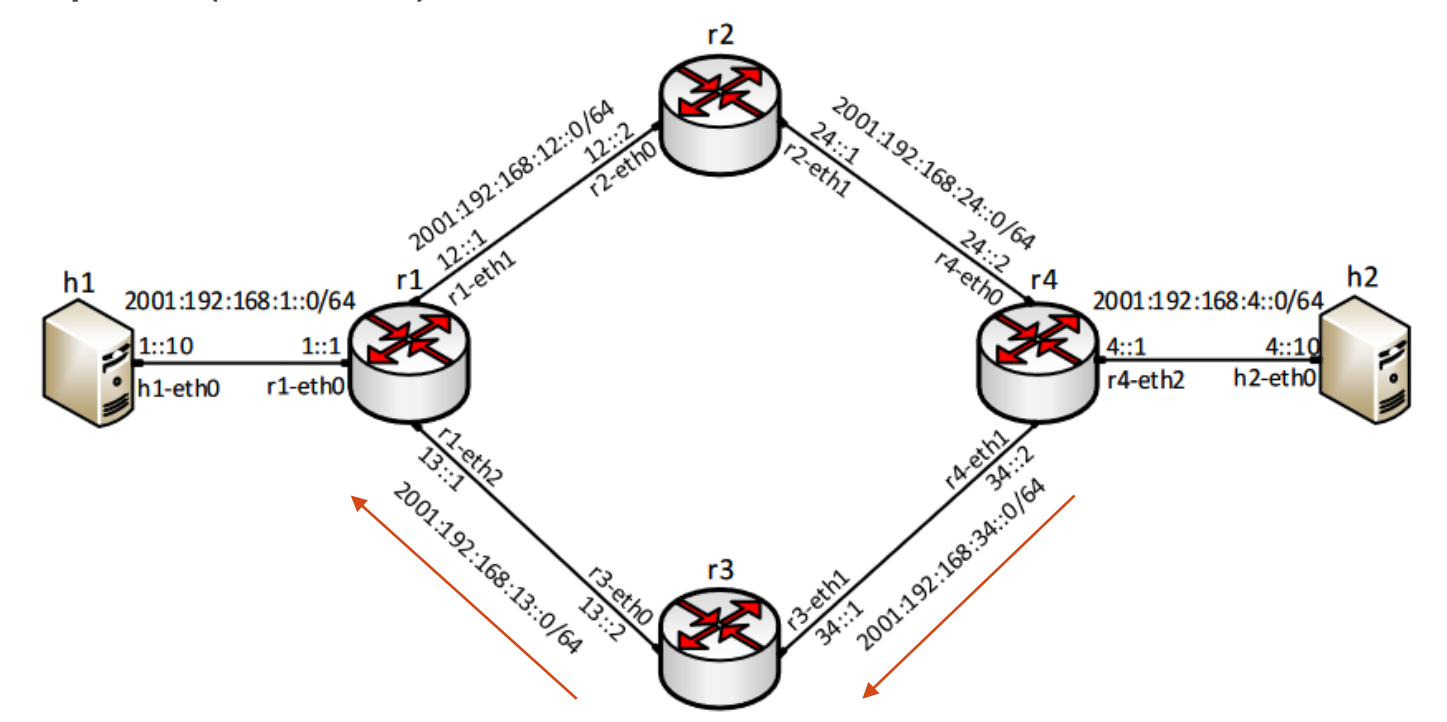

• Asymmetric path r1-r2-r4, r4-r3-r1

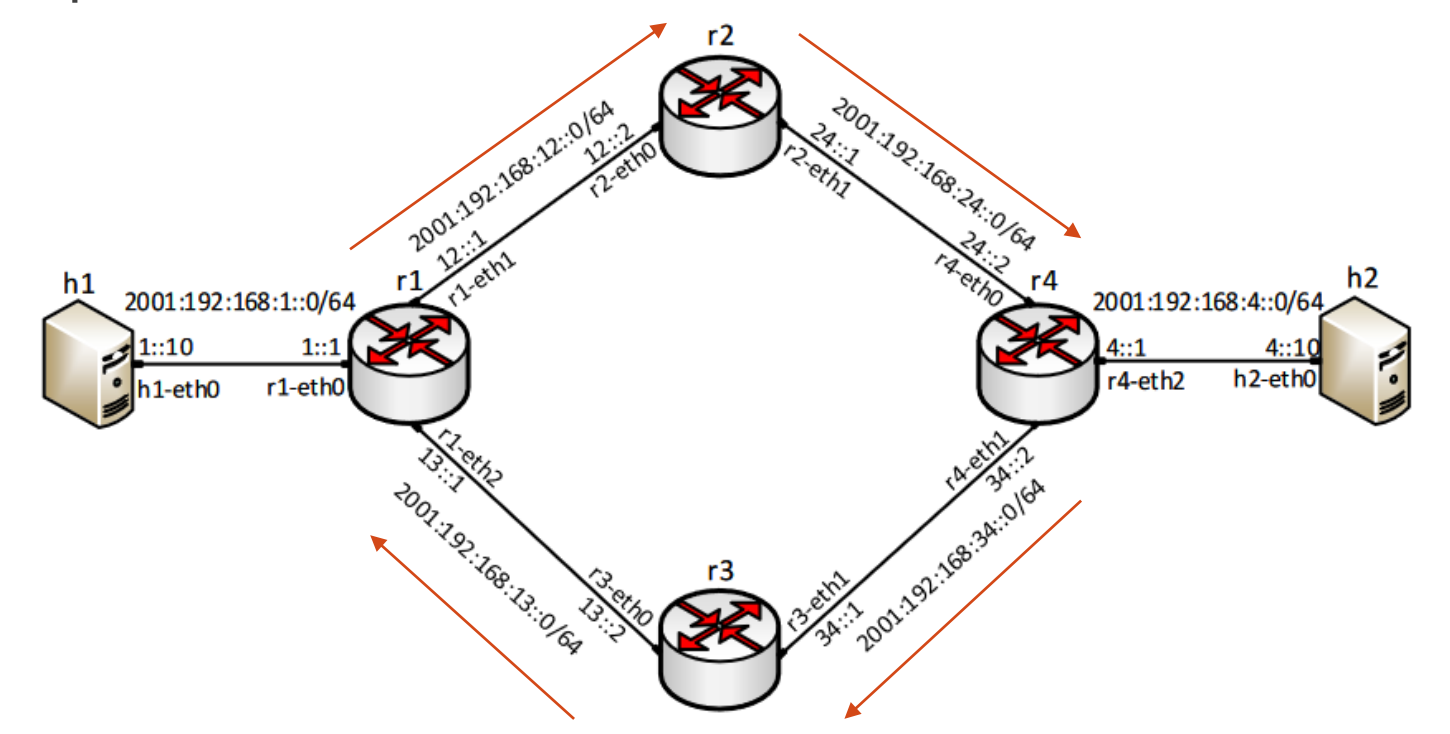

- Assume r1 and r4 are SRv6-capable
- Assume r2 and r3 are not SRv6-capable Not SRv6-capable 29.001.192.168.29.10/69 h2 h1 2001:192:168:1::0/64 2001:192:168:4::0/64 1::10  $h1::10$ <br> $h1-eth0$ 4::1 h<sub>2-eth</sub>o r4-eth2 r1-eth0 SRv6-capable SRv6-capable SRv6-capable 34.0164 Not SRv6-capable